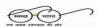

### केन्द्रीय भण्डारण निगम

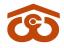

#### (भारत सरकार का उपक्रम) CENTRAL WAREHOUSING CORPORATION

(A Govt. of India Undertaking)

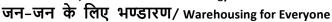

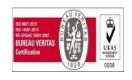

No. CWC/FD-Taxation/GST/2020-21

10th December, 2020

#### **CIRCULAR**

#### Sub: Generation of e-invoice through WMS

Presently, the e-invoicing is mandatory for taxable bills of B2B (Business to Business) customers. E-invoicing mechanism for taxable B2C customers (where the customer is not having GST) is not mandatory as of now. Further, for Bill of Supply (exempted supplies where no GST is charged), e-invoicing is not applicable.

E-invoicing is going to be live in WMS w.e.f. 14.12.2020. System will automatically fetch IRN & QR code from GST E-invoice portal. For this purpose, please ensure that all the mandatory details of CWC and Customer are available in system. If any of the mandatory information is not available in system then you will not be able to save invoice in WMS. Some of the important mandatory parameters for E-invoicing are as follows:

- a. CWC GST number
- b. CWC warehouse State
- c. CWC warehouse Pin Code
- d. Depositor GST number
- e. Depositor State
- f. Depositor Pin Code

Please ensure that all the mandatory parameters are available in WMS for the party for which E-invoicing is required.

A glimpse of methodology is as below:

#### Generation of E-Invoice

- E-invoicing will be automatically done by WMS at the time of saving of bill except for two types of bills (which are auto-generated in WMS). These two bills are First bill for General Reservation/Dedicated reservation and Delivery basis bills.
- E-invoice for First bill for General Reservation/Dedicated reservation and Delivery basis bills, will be generated in WMS through a button which will be available in bill listing after saving of bill. User can first check bill for its accuracy and if found correct, E-invoicing can be done. The detailed methodology may be referred in enclosed user manual.
- WMS will generate E-invoice for all future bills only which means E-invoicing for all the invoices generated between 1.10.2020 upto the date

- on which E-invoicing is made live in WMS, will be required to be generated through Webtel utility already provided.
- Utmost care shall be adopted before saving any bill as it will lead to generation of IRN & QR code through GST portal. It may please be ensured that bill serial number is correctly matching.

#### Cancellation of E-Invoice

• If any of the bill for which E-invoice has been generated in WMS, is found to be faulty then system will allow the Invoice as well as IRN to be cancelled within 24 hours of generation of E-invoice. After cancellation, the bill will also be cancelled in WMS and there is no need for getting it deleted through WMS Helpdesk.

However, if Cash Receipt has been generated against any Invoice then that may be deleted as per the current practice only i.e. through raising a ticket on helpdesk.

- Cancellation of Bill in WMS will also block the concerned Invoice number which means same invoice number will not be allotted to any future Invoice.
- System will not allow Cancellation of Invoice after 24 hours. In this case, Credit note will be required to be raised in WMS.
- No helpdesk ticket will be entertained for deletion of Tax invoice in WMS for the invoices generated after E-invoicing is made live in WMS.

A detailed user manual is attached for your kind information. Any issues in e-invoicing through WMS may be raised online at WMS Helpdesk portal.

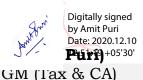

Digitally signed by ANIL MANIK RAO Date: 2020.12.10 13:22:45 +05'30'

(A M Rao)

GGM (System)

#### Distribution to:

All RM's/Accounts Incharges of Regional Office, CWC for circulation to all warehouses.

#### Copy to:

- 1. PS to MD, SAM to Dir (F) CWC CO New Delhi for information please.
- 2. GGM (Fin.), CWC, CO New Delhi for information please.
- 3. MIS Division, CWC, CO New Delhi with request to host the circular on CWC website under GST tab.

निगमित कार्यालय :4/1, सीरी इंस्टीट्यूशनल एरिया, अगस्त क्रांति मार्ग, हौज़खास, नई दिल्ली-110016. CO: 4/1, Siri Institutional Area, August Kranti Marg, Hauz Khas, New Delhi-110016. टेलिफोन/Landline:011-40810544, ईमेल-/Email: puri.amit@cewacor.nic.in

# User Manual E-Invoice, CWC

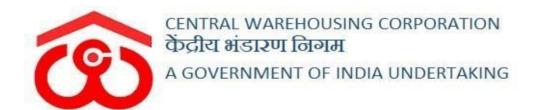

### **Table of Contents**

| S.No | Description                                              | Page No. |
|------|----------------------------------------------------------|----------|
| 1.   | Storage Bill (Reservation, Dedicated and Delivery Basis) | 3-10     |
| 2.   | Over & Above/General Billing                             | 11-13    |
| 3.   | Insurance Bill                                           | 14-16    |
| 4.   | Pest Bill                                                | 17-19    |
| 5.   | Weighment Bill                                           | 20-22    |
| 6.   | Other Income Bill                                        | 23-25    |
| 7.   | Debit Note                                               | 26-28    |
| 8.   | Credit note                                              | 29-31    |
| 9.   | Update Warehouse Pin Code and GST Number                 | 32-33    |
| 10.  | Update Depositor Pin Code and GST Number                 | 34-36    |

#### **E-invoice Module:**

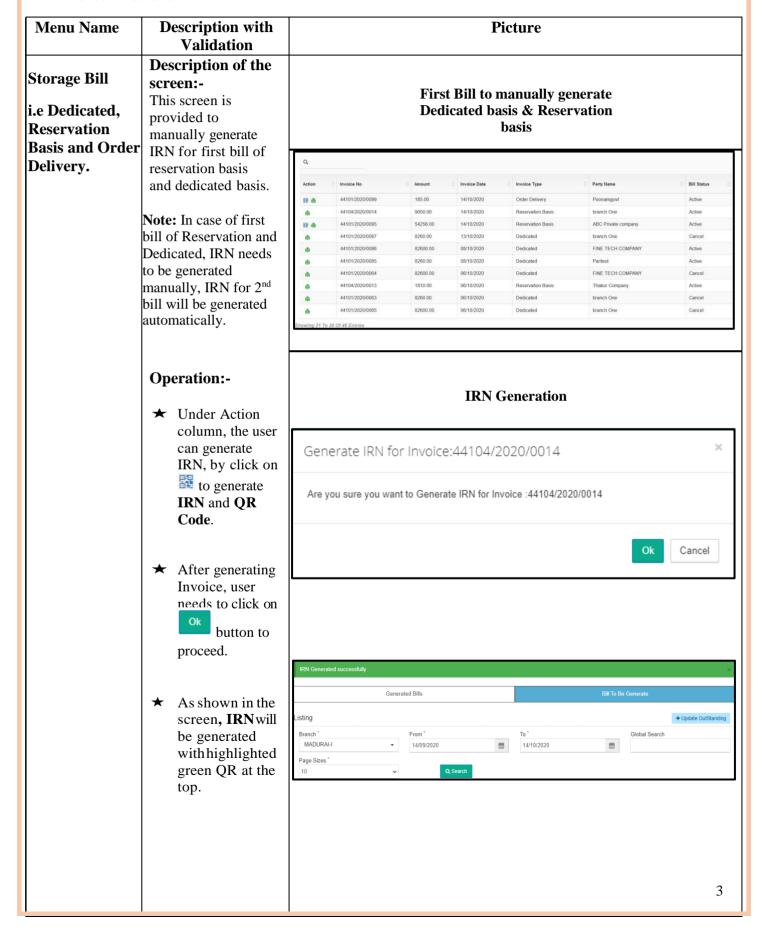

★ Next, for printing the Tax Invoice of dedicated bill having QR code and IRN click

button to proceed.

## Invoice with IRN & QR Code for Dedicated Bill

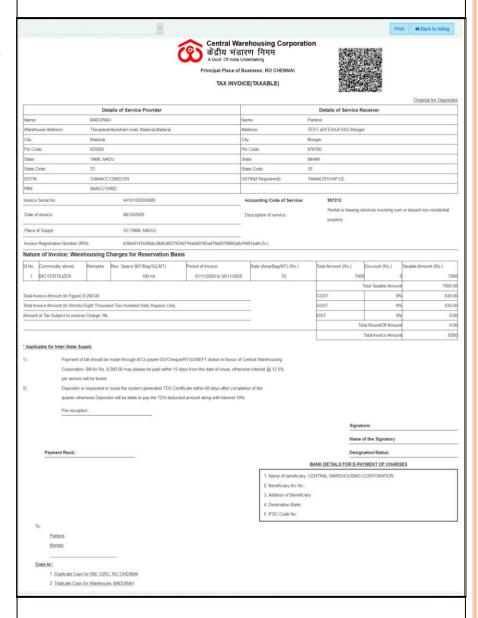

- ➤ Next, for printing the Tax Invoice of reservation bill having QR code and IRN click
  - button to proceed.

# Invoice with IRN & QR Code for Reservation Bill

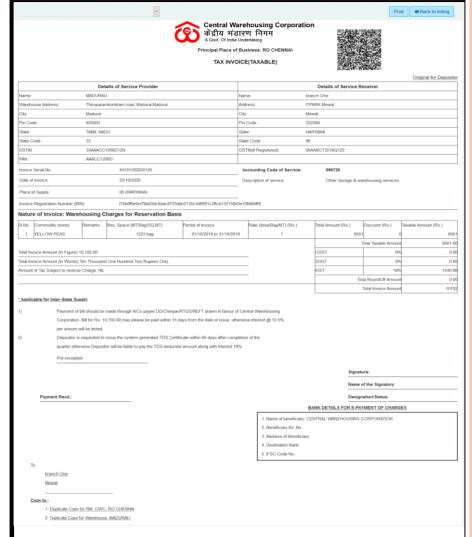

- ★ In case the user needs to cancel the invoice click
  ★ button to proceed.
- ★ Post clicking, this screen will show, where cancel remarks needs to be entered, click

Proceed

| Cancel Invoice  | ×       |
|-----------------|---------|
| Cancel Remakrs: |         |
|                 | Proceed |

#### **Order Delivery**

# **Description of the screen:-**

This screen is provided to manually generate IRN for first bill of order delivery.

**Note:** Once IRN is generated for order delivery, bill for the same cannot be edited.

#### **Operation:-**

- ★ Under Action column, the user can generate IRN, by click on to generate IRN and QR Code.
- After generating Invoice, user needs to click on button to proceed.
- ★ As shown in the screen, IRN will be generated with highlighted green QR at the top.

#### For generating bill for Order Delivery

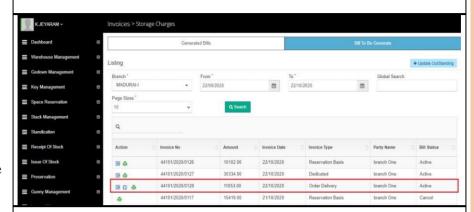

#### **IRN Generation**

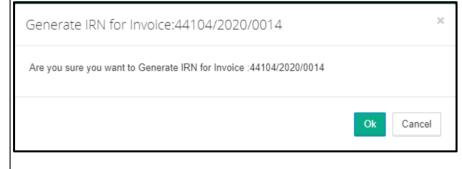

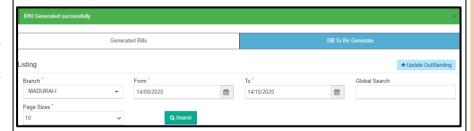

➤ Next, for printing the Tax Invoice of order delivery having QR code and

IRN click button to proceed.

#### Invoice with IRN & QR Code for Order Delivery

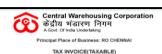

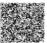

|                    |                                              |              |                                           |                              |                  |                      |              |                        |                 |              | Original for Depositor |
|--------------------|----------------------------------------------|--------------|-------------------------------------------|------------------------------|------------------|----------------------|--------------|------------------------|-----------------|--------------|------------------------|
|                    |                                              | Detail       | s of Service Provider                     |                              |                  |                      |              | Details of Service R   | eceiver         |              |                        |
| Name:              |                                              | MADURAI-I    |                                           |                              | Name: branch One |                      |              |                        |                 |              |                        |
|                    |                                              |              |                                           |                              | Addre            | 55:                  |              | PARK,Mewat             |                 |              |                        |
|                    |                                              |              |                                           | City:                        |                  |                      | ewat         |                        |                 |              |                        |
| Pin Code:          |                                              | 325003       |                                           |                              | Pin Co           | ode:                 |              | 2268                   |                 |              |                        |
| State:             |                                              | FAMIL NADU   |                                           |                              | State:           |                      |              | ARYANA                 |                 |              |                        |
| State Code:        |                                              | 33           |                                           |                              | State            |                      | 0            |                        |                 |              |                        |
| GSTIN:             |                                              | 3AAACC120    |                                           |                              | GSTIN            | N(if Registered):    | 0            | AABCT3518Q1Z0          |                 |              |                        |
| PAN:               |                                              | AACC1206I    |                                           |                              |                  |                      |              |                        |                 |              |                        |
| Invoice Serial No: |                                              |              | 44101/2020/0128                           |                              | -                | ounting Code of Se   | ervice:      | 996729                 |                 |              |                        |
| Date of invoice:   |                                              |              | 22/10/2020                                |                              | Des              | cription of service: |              | Other storage & wa     | arehousing ser  | vices        |                        |
| Place of Supply    |                                              |              | 06 (HARYANA)                              |                              |                  |                      |              |                        |                 |              |                        |
| Invoice Registrat  | tion Number (IRN):                           |              | 8f9011b7c89258baefb05be8aa0a5c            | :35f22beacf8a1af51bf15e5f    | 63892d           | bf6fb                |              |                        |                 |              |                        |
| Nature of Inv      | oice: Warehou                                | using/Ins    | urance Charges due on delive              | ery of Stock                 |                  |                      |              |                        |                 |              |                        |
| A) WAREHOU         | ISING CHARGE                                 | S:           |                                           |                              |                  |                      |              |                        |                 |              |                        |
| SI.No. Commod      | dity stored                                  | Remarks      | Res. Space (MT/Bag/SQ:MT)                 | Period of Invoice            |                  | Rate (Area/Bag/MT    | ) (Rs.)      | Total Amount (Rs.)     | Discount (Re    | i.) Taxab    | le Amount (Rs.)        |
| 1 SUGAR/           | KHANDSARI                                    |              | 2342 bag                                  | 15/10/2020 to 22/10/2        | 020              | 7.1                  |              | 7316.4                 | 11              | o            | 7316.41                |
| B) INSURANC        | E CHARGES                                    |              |                                           |                              |                  |                      |              |                        |                 |              |                        |
| SI.No.             |                                              | Value of Sto | rb                                        |                              |                  | No. of Month         | Rate         |                        |                 | Taxable Amo  | ount (Re.)             |
|                    | 1                                            | 4100842      |                                           |                              |                  | 1                    |              | er 100 value Per Month |                 | TEMBOR: PATR | 2050.42                |
|                    |                                              |              |                                           |                              |                  |                      |              |                        | Taxable Amoun   |              | 9366.83                |
| Total Invoice Amo  | ount (In Figure) 11,0                        | 53.00        |                                           |                              |                  |                      |              |                        | Rate            |              |                        |
| Total Invoice Amo  | ount (In Words) Elev                         | ven Thousan  | d Fifty-Three Rupees Only.                |                              |                  | CGST                 |              |                        | 0%              |              | 0.00                   |
|                    |                                              |              |                                           |                              |                  | SGST                 |              | 0%                     |                 |              | 0.00                   |
| Amount of Tax Su   | Amount of Tax Subject to reverse Charge: NIL |              |                                           |                              |                  | IGST                 |              |                        | 189             |              | 1686.03                |
|                    |                                              |              |                                           |                              |                  |                      |              |                        | undOff Amoun    |              | 0.14                   |
|                    |                                              |              |                                           |                              |                  |                      |              | To                     | otal Value (A+B | 1            | 11053                  |
| * Applicable for   | Inter-State Supply                           |              |                                           |                              |                  |                      |              |                        |                 |              |                        |
| 1)                 |                                              |              | ide through A/Cs payee DD/Cheque/RT       |                              |                  |                      |              |                        |                 |              |                        |
|                    |                                              |              | 53.00 may please be paid within 15 days   | from the date of issue, oth  | erwise           | interest @ 12.5%     |              |                        |                 |              |                        |
|                    | per annum will b                             |              |                                           |                              |                  |                      |              |                        |                 |              |                        |
| 2)                 |                                              |              | ue the system generated TDS Certificat    |                              |                  | of the               |              |                        |                 |              |                        |
|                    | quarter otherwis                             | e Depositor  | will be liable to pay the TDS deducted ar | mount along with Interest 18 | B%.              |                      |              |                        |                 |              |                        |
|                    | Pre-receipted :                              |              |                                           |                              |                  |                      |              |                        |                 |              |                        |
|                    |                                              |              |                                           |                              |                  |                      |              | Signat                 | ure:            |              |                        |
|                    |                                              |              |                                           |                              |                  |                      |              |                        | of the Signato  |              |                        |
|                    |                                              |              |                                           |                              |                  |                      |              | Name                   | or the Signato  | rry:         |                        |
| Paym               | ent Recd.:                                   |              |                                           |                              |                  |                      |              | Design                 | nation/Status:  |              |                        |
|                    |                                              |              |                                           |                              |                  |                      |              | BANK DETAILS FOR E-PA  | YMENT OF C      | HARGES       |                        |
|                    |                                              |              |                                           |                              |                  | 1. Name of be        | neficiary: C | ENTRAL WAREHOUSING     | CORPORATIO      | N            |                        |
|                    |                                              |              |                                           |                              |                  | 2. Beneficiary       | A/c No.:     |                        |                 |              |                        |
|                    |                                              |              |                                           | 3. Address of                | Beneficiary      |                      |              |                        |                 |              |                        |
|                    |                                              |              |                                           |                              |                  | Destination          |              |                        |                 |              |                        |
|                    |                                              |              |                                           |                              |                  | 5. IFSC Code         | No.:         |                        |                 |              |                        |
| To,                |                                              |              |                                           |                              |                  |                      |              |                        |                 |              |                        |
|                    | anch One,                                    |              |                                           |                              |                  |                      |              |                        |                 |              |                        |
| Me                 | wat,                                         |              |                                           |                              |                  |                      |              |                        |                 |              |                        |
| Copy to :          |                                              |              | -                                         |                              |                  |                      |              |                        |                 |              |                        |
|                    | Duplicate Copy for F                         | DM CWIC D    | O CHENNAI                                 |                              |                  |                      |              |                        |                 |              |                        |
|                    | Triplicate Copy for V                        |              |                                           |                              |                  |                      |              |                        |                 |              |                        |
|                    |                                              |              |                                           |                              |                  |                      |              |                        |                 |              |                        |
|                    |                                              |              |                                           |                              |                  |                      |              |                        |                 |              |                        |

- ★ In case the user needs to cancel the invoice click
  ★ button to proceed.
- ➤ Post clicking, this screen will show, where cancel remarks needs to be entered, click

Proceed

| Cancel Invoice  | ×       |
|-----------------|---------|
| Cancel Remakrs: |         |
|                 | Proceed |

# Second bill for Dedicated & Reservation

# **Description of the screen:-**

This screen is provided to show IRN for second bill of dedicated & reservation generated automatically.

#### Second bill for generating Dedicated & Reservation bill

| ction | Invoice No      | Amount   | ○ Invoice Date | Invoice Type      | Party Name          | Bill Status |
|-------|-----------------|----------|----------------|-------------------|---------------------|-------------|
|       |                 | ranount  |                | o minute type     | V Tarry Hame        | 0.000       |
| 2 .   | 44101/2020/0099 | 185.00   | 14/10/2020     | Order Delivery    | Poonamgovt          | Active      |
| ė     | 44104/2020/0014 | 9050.00  | 14/10/2020     | Reservation Basis | branch One          | Active      |
| 22 👜  | 44101/2020/0095 | 54256.00 | 14/10/2020     | Reservation Basis | ABC Private company | Active      |
| ė     | 44101/2020/0087 | 8260.00  | 13/10/2020     | Dedicated         | branch One          | Cancel      |
| ė     | 44101/2020/0086 | 82600.00 | 08/10/2020     | Dedicated         | FINE TECH COMPANY   | Active      |
| ė     | 44101/2020/0085 | 8260.00  | 08/10/2020     | Dedicated         | Paritest            | Active      |
| di .  | 44101/2020/0064 | 82600.00 | 06/10/2020     | Dedicated         | FINE TECH COMPANY   | Cancel      |
| ė     | 44104/2020/0013 | 1810.00  | 06/10/2020     | Reservation Basis | Thakur Company      | Active      |
| ė     | 44101/2020/0063 | 8260.00  | 06/10/2020     | Dedicated         | branch One          | Cancel      |
| ė.    | 44101/2020/0065 | 82600.00 | 06/10/2020     | Dedicated         | branch One          | Cancel      |

#### Invoice for Generating 2<sup>nd</sup> Bill for Reservation basis

★ Next, for printing the Tax Invoice of reservation having QR code and IRN click

button to proceed.

|                      |                                                                                                    |               | ĺ                                                                               | केंद्रीय भंड<br>A Govt. Of India<br>Principal Place of | arehousing Corpor<br>इारण निगम<br>Undertaking<br>(Business: RO CHENNAI<br>DICE(TAXABLE) | ation                                                        | 10                                                          |                                                                                                    |
|----------------------|----------------------------------------------------------------------------------------------------|---------------|---------------------------------------------------------------------------------|--------------------------------------------------------|-----------------------------------------------------------------------------------------|--------------------------------------------------------------|-------------------------------------------------------------|----------------------------------------------------------------------------------------------------|
|                      |                                                                                                    | Dot           | ails of Service Provider                                                        |                                                        |                                                                                         | Details of Service                                           | Possivor                                                    | Original for Deposit                                                                                           |
| lame:                |                                                                                                    | MADURAI-      |                                                                                 |                                                        | Name:                                                                                   | branch One                                                   | Receiver                                                    |                                                                                                    |
| arne.<br>/arehouse : | Address                                                                                                    | 9.000000      | nkundram road, Madurai, Madurai                                                 |                                                        | Address:                                                                                | ITPARK, Mewat                                                |                                                             |                                                                                                    |
| ty.                  | Address.                                                                                                    | Madurai       | rikunurani road, madurai,madurai                                                |                                                        | City:                                                                                   | Mewat                                                        |                                                             |                                                                                                    |
| in Code:             |                                                                                                    | 625003        |                                                                                 |                                                        | Pin Code:                                                                               | Mewat                                                        |                                                             |                                                                                                    |
| late.                |                                                                                                    | TAMIL NAE     | NI.                                                                             |                                                        | State:                                                                                  | HARYANA                                                      |                                                             |                                                                                                    |
| tate Code:           |                                                                                                    | 33            | ,0                                                                              |                                                        | State Code:                                                                             | 08                                                           |                                                             |                                                                                                    |
| STIN:                |                                                                                                    | 33AAACC       | 1208D 17N                                                                       |                                                        | GSTIN(if Registered):                                                                   | 08AABCT3518Q1Z0                                              |                                                             |                                                                                                    |
| AN:                  |                                                                                                    | AAACC12       |                                                                                 |                                                        | COTTAGE (REGISSERED).                                                                   | 004400103100120                                              |                                                             |                                                                                                    |
|                      |                                                                                                    | MADOIZ        |                                                                                 |                                                        |                                                                                         |                                                              |                                                             |                                                                                                    |
| voice Seria          | 000000                                                                                                    |               | 44101/2020/0009                                                                 |                                                        | Accounting Code of Service                                                              |                                                              |                                                             |                                                                                                    |
| ate of invoi         | ice:                                                                                                    |               | 01/10/2020                                                                      |                                                        | Description of service:                                                                 | Other storage &                                              | warehousing services                                        |                                                                                                    |
| tace of Sup          | pply                                                                                                    |               | 06 (HARYANA)                                                                    |                                                        |                                                                                         |                                                              |                                                             |                                                                                                    |
| voice Regi           | istration Number (IR                                                                                                    | N):           | 55de9e112456eef1343b40498f                                                      | 5c98bbaec4db85a76fb267d140b                            | bc76b095b9d4                                                                            |                                                              |                                                             |                                                                                                    |
|                      |                                                                                                    |               | harges for Reservation Bas                                                      | ie                                                     |                                                                                         |                                                              |                                                             |                                                                                                    |
|                      |                                                                                                    | -             |                                                                                 | -                                                      |                                                                                         |                                                              | L                                                           | La company and the same of the same of the same of the same of the same of the same of the same of the same of |
| 1000001              | nmodity stored                                                                                                    | Remarks       | Res. Space (MT/Bag/SQ.MT)                                                       | Period of Invoice                                      | Rate (Area/Bag/MT) (Rs.)                                                                |                                                              |                                                             | Taxable Amount (Rs.)                                                                                           |
| 1 BIO                | FERTILIZER                                                                                                    |               | 200 bag                                                                         | 01/10/2020 to 31/10/2020                               | 0 70                                                                                    | 14                                                           | 000 0                                                       | 140                                                                                                    |
|                      |                                                                                                    | 101000000     |                                                                                 |                                                        |                                                                                         |                                                              | Total Taxable Amount                                        | 14000.                                                                                                    |
|                      | Amount (In Figure)                                                                                                    |               |                                                                                 |                                                        |                                                                                         | CGST                                                         | 0%                                                          | 0.6                                                                                                    |
|                      |                                                                                                    |               | sand Five Hundred Twenty Rupees On                                              | ly.                                                    |                                                                                         | SGST                                                         | 0%                                                          | 0.0<br>2520.0                                                                                                  |
| nount of 18          | ax Subject to reverse                                                                                                    | e Charge: NIL |                                                                                 |                                                        |                                                                                         | IGST                                                         | Total RoundOff Amount                                       | 0.000                                                                                                    |
|                      |                                                                                                    |               |                                                                                 |                                                        |                                                                                         | _                                                            | Total Invoice Amount                                        | 1652                                                                                                    |
|                      | Corporation                                                                                                    |               | made through A/Cs payee DD/Cheque<br>6,520.00 may please be paid within 15      |                                                        |                                                                                         |                                                              |                                                             |                                                                                                    |
|                      | Depositor is<br>quarter other                                                                                                    | rwise Deposit | issue the system generated TDS Cert<br>or will be liable to pay the TDS deducte |                                                        |                                                                                         |                                                              |                                                             |                                                                                                    |
|                      | Depositor is                                                                                                    | rwise Deposit |                                                                                 |                                                        |                                                                                         |                                                              | ature:                                                      |                                                                                                    |
|                      | Depositor is<br>quarter other                                                                                                    | rwise Deposit |                                                                                 |                                                        |                                                                                         |                                                              | ature:                                                      |                                                                                                    |
| P                    | Depositor is<br>quarter other                                                                                                    | rwise Deposit |                                                                                 |                                                        |                                                                                         | Nan                                                          |                                                             |                                                                                                    |
| P                    | Depositor is<br>quarter othe<br>Pre-receipte                                                                                                    | rwise Deposit |                                                                                 |                                                        |                                                                                         | Nan<br>Des                                                   | e of the Signatory:                                         | ES                                                                                                    |
| P                    | Depositor is<br>quarter othe<br>Pre-receipte                                                                                                    | rwise Deposit |                                                                                 |                                                        | 3%.                                                                                     | Nan Des                                                      | e of the Signatory: ignation/Status: PAYMENT OF CHARG       | ES                                                                                                    |
| P                    | Depositor is<br>quarter othe<br>Pre-receipte                                                                                                    | rwise Deposit |                                                                                 |                                                        | 1. Name of benefic                                                                      | Nan  Des  BANK DETAILS FOR E-  ary: CENTRAL WAREHOUSIN       | e of the Signatory: ignation/Status: PAYMENT OF CHARG       | ES                                                                                                    |
| P                    | Depositor is<br>quarter othe<br>Pre-receipte                                                                                                    | rwise Deposit |                                                                                 |                                                        | Name of benefic.     Beneficiary Alc N                                                  | Nan  Des  BANK DETAILS FOR E-  ary: CENTRAL WAREHOUSIN Io.:  | e of the Signatory: ignation/Status: PAYMENT OF CHARG       | ES                                                                                                    |
| P                    | Depositor is<br>quarter othe<br>Pre-receipte                                                                                                    | rwise Deposit |                                                                                 |                                                        | Name of benefici     Deneficiary Atc h     Address of Bene                              | Des BANK DETAILS FOR E- any: CENTRAL WAREHOUSIN to: ficiary. | e of the Signatory: ignation/Status: PAYMENT OF CHARG       | 25                                                                                                    |
| P                    | Depositor is<br>quarter othe<br>Pre-receipte                                                                                                    | rwise Deposit |                                                                                 |                                                        | Name of benefic.     Beneficiary Alc N                                                  | Des BANK DETAILS FOR E- any: CENTRAL WAREHOUSIN to: ficiary. | e of the Signatory:<br>ignation/Status:<br>PAYMENT OF CHARG | 25                                                                                                    |
|                      | Depositor is<br>quarter othe<br>Pre-receipte                                                                                                    | rwise Deposit |                                                                                 |                                                        | 1. Name of benefici 2. Dendrically Are. 3. Address of Sene 4. Destination Baris.        | Des BANK DETAILS FOR E- any: CENTRAL WAREHOUSIN to: ficiary. | e of the Signatory:<br>ignation/Status:<br>PAYMENT OF CHARG | E5                                                                                                    |
| P -                  | Depositor in<br>quarier other<br>Pre-receipte<br>Payment Reed.:                                                                                                    | rwise Deposit |                                                                                 |                                                        | 1. Name of benefici 2. Dendrically Are. 3. Address of Sene 4. Destination Baris.        | Des BANK DETAILS FOR E- any: CENTRAL WAREHOUSIN to: ficiary. | e of the Signatory:<br>ignation/Status:<br>PAYMENT OF CHARG | ES                                                                                                    |
|                      | Depositor is quarter other pre-receipts pre-receipts pre- | rwise Deposit |                                                                                 |                                                        | 1. Name of benefici 2. Dendrically Are. 3. Address of Sene 4. Destination Baris.        | Des BANK DETAILS FOR E- any: CENTRAL WAREHOUSIN to: ficiary. | e of the Signatory:<br>ignation/Status:<br>PAYMENT OF CHARG | ES                                                                                                    |
|                      | Depositor in<br>quarier other<br>Pre-receipte<br>Payment Reed.:                                                                                                    | rwise Deposit |                                                                                 |                                                        | 1. Name of benefici 2. Dendrically Are. 3. Address of Sene 4. Destination Baris.        | Des BANK DETAILS FOR E- any: CENTRAL WAREHOUSIN to: ficiary. | e of the Signatory:<br>ignation/Status:<br>PAYMENT OF CHARG | ES                                                                                                    |
|                      | Depositor in quarter other pre-receipts  Pre-receipts  Payment Recd.:  branch One,  Mexist.                                                                                                    | rwise Deposit |                                                                                 |                                                        | 1. Name of benefici 2. Dendrically Are. 3. Address of Sene 4. Destination Baris.        | Des BANK DETAILS FOR E- any: CENTRAL WAREHOUSIN to: ficiary. | e of the Signatory:<br>ignation/Status:<br>PAYMENT OF CHARG | E\$                                                                                                    |
| To,                  | Depositor in quarter other pre-receipts  Pre-receipts  Payment Recd.:  branch One,  Mexist.                                                                                                    | rwise Deposit | or will be liable to pay the TDS deducts                                        |                                                        | 1. Name of benefici 2. Dendrically Are. 3. Address of Sene 4. Destination Baris.        | Des BANK DETAILS FOR E- any: CENTRAL WAREHOUSIN to: ficiary. | e of the Signatory:<br>ignation/Status:<br>PAYMENT OF CHARG | E5                                                                                                    |

#### Invoice for generating 2<sup>nd</sup> of Dedicated Bill

★ Next, for printing the Tax Invoice of dedicated having QR code and IRN click

button to proceed.

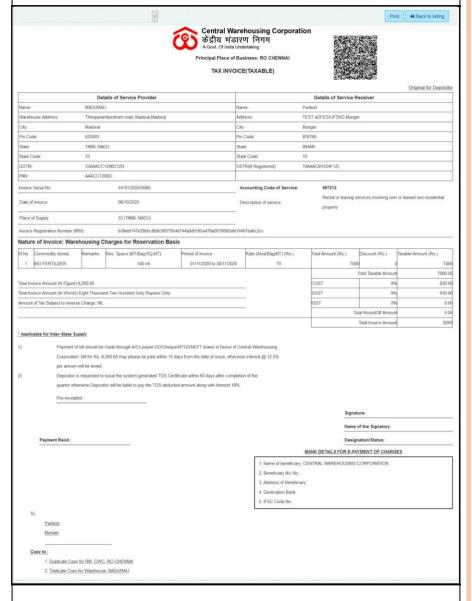

#### Validation:-

- ★ Once any bill is cancelled then that invoice number will be blocked for further use.

  System will generate next serial number.
- ★ Cancel Button will automatically disappear after 24 hours of generation.
- ★ Cancel Remarks are mandatory otherwise invoice will not be cancelled.

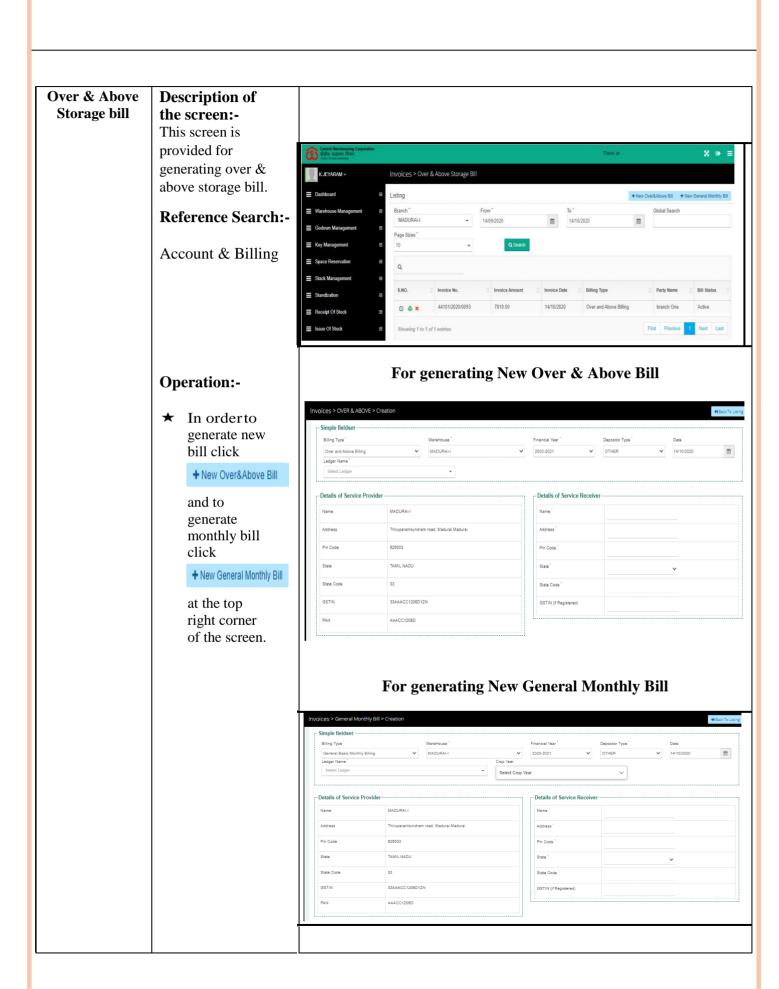

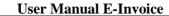

➤ Next, for printing the invoice along with QR code and IRN click button to

proceed.

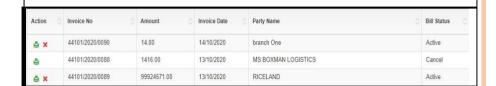

#### Tax Invoice having IRN & QR code for Over & Above storage bill

Print can be taken by clicking at the top right corner.

| Major   Major   Majo   | Major   Major   Majo    | Name                                                                                                    | Taxable Amour |
|----------------------------------------------------------------------------------------------------|----------------------------------------------------------------------------------------------------|----------------------------------------------------------------------------------------------------|---------------|
| Marie                                                                                                    | Make   Make       | Additional   Additional   Add                                                                                                    | Taxable Amour |
| Mode                                                                                                    | Marie   Marie   Mari    | Cap   Madara   Cap   Madara   Cap                                                                                                    | Taxable Amour |
| March   March   Marc   | March   March   Marc    | Page                                                                                                    | Taxable Amour |
| State   State   Stat   | Mary   Mary       | State   TAMIT_LIADU   State   Code:   STATIC_LIADU   State   Code:   Galactic Code:   Galactic Code:   Gal                                                                                                    | Taxable Amour |
| State Code:   33                                                                                                    | Section   Section   Sect    | State Code   33   State Code   05   State Code   05   State Code                                                                                                    | Taxable Amour |
| MacCol 1990   MacCol 1990      | Marie   Marie   Mari    | AACCCT20050                                                                                                    | Taxable Amour |
| Accounting Code of Service: 9807  Description of service: 21/10/2009  Description of service: 21/10/2009  Description of service: 21/10/20 | Accounting Code of Service:   3697                                                                                                    | Accounting Code of Service:   9857                                                                                                    | Taxable Amour |
| Control   Control   Cont   | Control   Control   Cont    | Date                                                                                                    | Taxable Amour |
| Description   Companies   Companies   Co   | Second   Score   Control   Score   Control   Control      |                                                                                                    | Taxable Amour |
| Street   Page   Page    | ### STANDARD COVERS A ROOM BILLY TO PROTECTION FOR THE PROTECTION OF STAND READ FOR THE PROTECTION OF STAND READ FOR THE PROTECTION   |                                                                                                    | Taxable Amour |
| Applicable for Invoice: Over & Above Bill for December 2020 against reservation of 3300 Bag  Si No Date Opening Balance Recept Tatal South Part Delivery Opening Balance Recept Tatal South Part Delivery Opening Balance Recept Tatal So | Strate   Strate   S    | Note                                                                                                    | Taxable Amour |
| After Delivery                                                                                                    | After Delivery                                                                                                    | Alter Delivery                                                                                                    | Taxable Amour |
| Si No Date Opening Balance Recopt Total bosons Closing Excess over Chargosists Period of Days Week 56 Role Totals Anno 1 1 11/12/2000 50 5000 0 0 0 0 0 0 0 0 0 0 0 0 0 0                                                                                                     | Strict   Date   Opening Balance   Receipt   Tited                                                                                                    | Si No   Date   Opening Balance   Receipt   Tation   Institute   Disease   Balance   Receipt   Tation   Institute   Balance   Receipt   Balance   Receipt   Disps   Week   %   Rate                                                                                                    | Taxable Amour |
| 1   11/12/2000   1000   C   C   C   C   C   C   C   C   C                                                                                                    | 1   11/12/2020   1   100   1   100   1   100   1   100   1   1                                                                                                    | 1 01/12/2020   6:000   0   0   0   0   0   0   0   0   0                                                                                                    | 121           |
| D11/2/2000                                                                                                    | B1122920                                                                                                    | D11/2/2000   6000   C                                                                                                    |               |
| Signature:                                                                                                    | Total 0.00 G 0.00 FOOD TOTAL 1700 1700 1700 18122020 51 1 100 7.1 11 100 17.1 11 100 17.1 100 17.1 11 100 17.1 11   | 2   \$11/22020   \$5000   \$0   \$0   \$0.00   \$0.00   \$1/120202   \$31   \$1   \$100   \$7.1   \$100   \$1.00   \$1.00   \$1.00   \$1.00   \$1.00   \$1.00   \$1.00   \$1.00   \$1.00   \$1.00   \$1.00   \$1.00   \$1.00   \$1.00   \$1.00   \$1.00   \$1.00   \$1.00   \$1.00   \$1.00   \$1.00   \$1.00   \$1.00   \$1.00   \$1.00   \$1.00   \$1.00   \$1.00   \$1.00   \$1.00   \$1.00   \$1.00   \$1.00   \$1.00   \$1.00   \$1.00   \$1.00   \$1.00   \$1.00   \$1.00   \$1.00   \$1.00   \$1.00   \$1.00   \$1.00   \$1.00   \$1.00   \$1.00   \$1.00   \$1.00   \$1.00   \$1.00   \$1.00   \$1.00   \$1.00   \$1.00   \$1.00   \$1.00   \$1.00   \$1.00   \$1.00   \$1.00   \$1.00   \$1.00   \$1.00   \$1.00   \$1.00   \$1.00   \$1.00   \$1.00   \$1.00   \$1.00   \$1.00   \$1.00   \$1.00   \$1.00   \$1.00   \$1.00   \$1.00   \$1.00   \$1.00   \$1.00   \$1.00   \$1.00   \$1.00   \$1.00   \$1.00   \$1.00   \$1.00   \$1.00   \$1.00   \$1.00   \$1.00   \$1.00   \$1.00   \$1.00   \$1.00   \$1.00   \$1.00   \$1.00   \$1.00   \$1.00   \$1.00   \$1.00   \$1.00   \$1.00   \$1.00   \$1.00   \$1.00   \$1.00   \$1.00   \$1.00   \$1.00   \$1.00   \$1.00   \$1.00   \$1.00   \$1.00   \$1.00   \$1.00   \$1.00   \$1.00   \$1.00   \$1.00   \$1.00   \$1.00   \$1.00   \$1.00   \$1.00   \$1.00   \$1.00   \$1.00   \$1.00   \$1.00   \$1.00   \$1.00   \$1.00   \$1.00   \$1.00   \$1.00   \$1.00   \$1.00   \$1.00   \$1.00   \$1.00   \$1.00   \$1.00   \$1.00   \$1.00   \$1.00   \$1.00   \$1.00   \$1.00   \$1.00   \$1.00   \$1.00   \$1.00   \$1.00   \$1.00   \$1.00   \$1.00   \$1.00   \$1.00   \$1.00   \$1.00   \$1.00   \$1.00   \$1.00   \$1.00   \$1.00   \$1.00   \$1.00   \$1.00   \$1.00   \$1.00   \$1.00   \$1.00   \$1.00   \$1.00   \$1.00   \$1.00   \$1.00   \$1.00   \$1.00   \$1.00   \$1.00   \$1.00   \$1.00   \$1.00   \$1.00   \$1.00   \$1.00   \$1.00   \$1.00   \$1.00   \$1.00   \$1.00   \$1.00   \$1.00   \$1.00   \$1.00   \$1.00   \$1.00   \$1.00   \$1.00   \$1.00   \$1.00   \$1.00   \$1.00   \$1.00   \$1.00   \$1.00   \$1.00   \$1.00   \$1.00   \$1.00   \$1.00   \$1.00   \$1.00   \$1.00   \$1.00   \$1.00   \$1.00   \$1.00   \$1.00   \$1.00   \$1.00   \$1.00   \$1.00   \$1.00   \$1.00   \$1.00   \$1.00   \$1.00   \$1.00   \$1.00   \$1.00   \$1.00   \$1.00   \$1.00   \$1.00   \$1.00   \$1.00   \$1.00 |               |
| Itel Tarockie Amount  Rate  CoSIT 19%  Supplies the Tarockie Amount of Tax Subject to reverse Charge Nill.  Payment of Tax Subject to reverse Charge Nill.  Payment of Tax Subject to reverse Charge Nill.  Payment of Supplies the Supplies of the Subject to reverse Charge Nill.  Payment of Supplies the Supplies of the Supplies of Supplies of S | Itel Tracable Amount and Invoice Value(in Sparr) 14.24.0.00  Rate  Labi Invoice Value(in Sparr) 14.24.0.00  COST                                                                                                    | Intel Transfer Arms Read Transfer Arms Read Transfer Arms Read Transfer Arms Read Transfer Arms Read Transfer Arms Read Transfer Transfer                                                                                                    |               |
| Intell Movice Value(in Egure) 14.24.0.00  Cold invoice Value(in Egure) 14.24.0.00  Cold invoice Nature(in Worlds) in Uniform Floyers Civity  Cold invoice Nature(in Worlds) in Uniform Floyers Charge Nill.  Cold invoice Nature(in Worlds) in Uniform Floyers Charge Nill.  Cold in Uniform State Supply  Payment of bill should be made through A/Co payee DD/ChequeRTIGSNEFT drawn in favour of Central Worldowsing Corporation. Bill for Ris. 14.24.0.00 may pieces be paid within 15 days from the date of issue, otherwise interest ity 12.5% per simum will be leved.  Depositor in requested to issue the voyatern generated TDS Certificate within 60 days after completion of the quarter otherwise Depositor will be liable to pay the TDS deducted amount along with interest 10%.  Pre-mercipted  Signature:  Payment Reed:  Designation(Status:  Designation(Status | Intel Novince Value(or Sigure) 14.243.00  Intel Invoice Value(or Wigner) 14.243.00  Intel Invoice Nature(or Winds) is underested Tools Winds of Only. Three Ruspiess Circly.  Intel Invoice Nature(or Winds) is supported to insure the sade through ACs payee DD/ChequeRTGSH/EFT drawn in favour of Central Warehousing Coperation. Bit for Fig. 14,243.00 may presse be past within 15 days from the date of issue, otherwise interest gip 12.5% per summar will be leved.  Depoint in inquested to issue the system generated TDS Certificate within 60 days after completion of the quarter otherwise Deposter will be label to pay the TDS deducted amount along with interest 16%.  Pre-monophish Pre-monophish Payment Reed:  Payment Reed:  Payment Reed:  Signature:  BANK DETAILS FOR E-PAYMENT OF CHARGES  1. Name of beneficiary CENTRIAL VANIETHOUSING CORPORATION 2. Semeticary At this TAA 3. Address of Beneficiary 4. Destination Baris NA 5. ETGC Code No. NA 5. ETGC Code No. NA 5.  | Intel Invoice Violac(in figure) 14.243.00  data Invoice Value(in Words) Fourteen Thousand Two Hundred Forty: Three Rupees Crity  cost of the Words of Subject to reverse Charge: NIL.    GST                                                                                                    | 0.00          |
| State Invoice Value(in Words) if outleen Thousand Too Hundred Forly Three Rupees Chry.    Cost   Cost   Cos | Substitute   Parameter   Parameter   Par    | total Invoice Value(n) Words) if outleen Thousand Tool Nundred Forty Three Rupees Cinity:  COST 05,  COST 05,  COST 07,  COST 07,  COST                                                                                                    |               |
| mount of Tax Subject to reverse Charge NIL  CST 19% 217  Total RoundOff Amount  Total RoundOff Amount  Total Round | mount of Tas Subject to reverse Charge: NIL.    Cost                                                                                                    | mount of Tax Subject to reverse Charge: NIL.  OST 16%  Test RoundOff Amount  Total Invoice Amount  Applicable for Inter-State Supply  Payment of bill should be made through ACs payee DD/ChequeRT/GS/NEFT drawn in favour of Central Warehousing                                                                                                    |               |
| Payment of bill should be made through A/Cs payee DD/ChequelRTGSHEFT drawn in favour of Central Warehousing Corporation. Bit bir Rs. 14,243 00 may please be paid within 15 days from the date of issue, otherwise interest @ 12,5% per amount will be level.  Depositor is requested to issue the system powerated TDS Centificate within 60 days after completion of the quarter otherwise Depositor will be liable to pay the TDS deducted amount along with interest 16%.  Pre-receipted    Banks DETAILS FOR E-BAYMENT OF CHARGES                                                                                                    | Payment of bill should be made through AVCs payee DD/ChequeRTIGS-REFT drawn in favour of Central Warehousing Corporation. Bill bir Rs. 14,243.00 may please be paid within 15 days from the date of issue, otherwise interest (\$) 12,5% per amount will be level. Depositor is requested to issue the system generated TDS Certificate within 60 days after completion of the quarter otherwise Depositor will be labele to pay the TDS deducted amount along with interest 16%.  Pre-recepted  Signature:  Name of the Signatory:  Designation/Status:  BANK DETAILS FOR E-PAYMENT OF CHARGES  1. Name of beneficiary CR-TINAL WANELHOUSING CORPORATION 2. Beneficiary AX-15 to N. 4. 3. Address of Beneficiary 4. Destination Baris NA 5. IFSIC Code No. NA  To,  Example Dise.  Mexicol.  Copyr. 16: 1. Destination Baris NA 6. IFSIC Code No. NA  To,  Destination Code, No. NA  To,  Destination Code, No. NA  To,  Destinatio | Total RoundOff Amount  Applicable for Inter-State Supply  ) Payment of bill should be made through ACs payee DDChequeRTGSHEFT drawn in favour of Central Warehousing                                                                                                    |               |
| Applicable for Inter-State Surply  Payment of bill should be made through ACs payee DD/ChequeRTIGSHEFT drawn in favour of Central Warehousing Corporation. Bit for fit. 14,24,30 may please be paid within 15 days from the date of scieue, otherwise interest ig 12,5% per similar will be leved.  Deposition is required stored to issue the system generated TDS Certificate within 60 days after completion of the quarter otherwise. Depositor will be liable to pay the TDS deducted amount along with interest 10%.  Pre-micropled!  Signature:  Name of the Signatory:  Payment Recd:  Designation/Status:  BANK QETAILS FOR E-PAYMENT OF CHARGES  1. Name of beneficiary AC No. No. No. 3. Address of Beneficiary 4. Destination Baris, NA. 8. If SIG Cede No. NA. 8. If SIG Cede No. NA. 8. If SIG  | Applicable for Inter-State Supply  Payment of bill should be made through ACs payee DD/ChequeRT/038/EFT drawn in favour of Central Warehousing Coperation. Bit for Fig. 14/2/00 may please be paid within 15 days from the date of issue, otherwise interest gill 12.5% per amount will be leved.  Depositor is requested to issue the system generated TDS Certificate within 60 days after completion of the quarter otherwise Depositor will be label to pay the TDS deducted amount along with interest 16%.  Pre-monophisd  Payment Reed:  Payment Reed:  BANK DETAILS FOR E-BYNKENT OF CHARGES  1. Name of beniclary CENTRAL VANEEHOUSING CORPORATION 2. Semeticary At No. TAL 3. Address of Beneficiary 4. Destination Baris, NA 5. ETIC Code No. NA  To.  Destination Baris, NA 5. ETIC Code No. NA  Central:  1. Destination Central May COVIC, NO. CHEMBAY  1. Destination Central May COVIC, NO. CHEMBAY  1. Destination Central May COVIC, NO. CHEMBAY  1. Destination Central May COVIC, NO. CHEMBAY  1. Destination Central May CovIC, NO. CHEMBAY  1. Destination Central May CovIC,  | Total Invoice: Amount                                                                                                    | 2172          |
| Payment of bit should be made through A/Cs payee DI/ChequeRTIGSAEFT drawn in taxour of Central Waterhousing Corporation. Bit for Rs. 14,243.00 may presse be paid within 15 days from the date of issue, otherwise atterest @ 12.5% per amuni will be lived. Depositor is requised to issue the system generated TDS Certificate within 00 days after completion of the quarter otherwise Depositor will be liable to pay the TDS deducted amount along with interest 16%. Pre-increpted    Signature:   Name of the Signatory:                                                                                                    | Payment of bil should be made through ACs payee DUChequeRTGSREET drawn in tour or Central Warehousing Coparation. Bills of Rs. 14,253,00 may please be paid within 15 days from the date of issue, otherwise interest @ 12,5% per amount will be leved.  Depositor is required to issue the system generated TDS Certificate within 60 days after completion of the quarter otherwise Depositor will be liable to pay the TDS deducted amount along with interest 18%.  Pre-recepted    Signature:                                                                                                    | Apolicable for Inter-State Supply  Payment of bill should be made through ACs payee DD.ChequeRTIGSNEFT drawn in favour of Central Warehousing                                                                                                    | .0            |
| Payment of bill should be made through A/Cs payee DD/ChequeRTIGSARET drawn in favour of Central Warehousing Corporation. Bit bir Rs. 14,243.00 may piease be paid within 15 days from the date of issue, otherwise interest @ 12,5% per amount will be level.  Depositor is requested to issue the system generated TDS Certificate within 60 days after completion of the quarter otherwise Depositor will be liable to pay the TDS deducted amount along with interest 10%.  Pro-recepted    Signature:                                                                                                    | Payment of bill should be made through A/Cs payee DD/ChequeRTIGS/REFT drawn in favour of Central Warehousing Corporation. Bit by Fig. 14,243.00 may please be paid within 15 days from the date of issue, otherwise interest @ 12.5% per amount will be level.  Depositor is requested to issue the system generated TDS Certificate within 60 days after completion of the quarter otherwise Depositor will be labele to pay the TDS deducted amount along with interest 18%.  Pre-recepted  Signature:  Name of the Signatory:  Designation/Status:  BANK DETAILS FOR E-PAYMENT OF CHARGES  1. Name of beneficiary CRITIFIAL WANELHOUSING CORPORATION 2. Beneficiary A/C to No. 3. Address of Beneficiary 4. Destination Baris NA 5. ESIC Gode No. NA  To,  Example Dise.  Mexicol.  Sept. 1. Destination Carrier May COVE. RO CHERMAN                                                                                                    | Payment of bill should be made through A/Cs payee DD/Cheque/RT/GS/NEFT drawn in favour of Central Warehousing                                                                                                    | 14,243        |
| Payment Recd:  Designation/Status:  Designation/Status:  BANK DETAILS FOR E-PAYMENT OF CHARGES  1. Name of beneficiary CENTRIAL VANGUINUBRIC CONFORMENT OF CHARGES  2. Beneficiary At No. TNA.  3. Address of Beneficiary  4. Destanciary  4. Destanciary  5. BENEFICIARY  5. BENEFICIARY  6. BENEFICIARY  Code No. TNA.  Code No. TNA.  Code No. TNA.  Code No. TNA.  Code No. TNA.  Code No. TNA.  Code No. TNA.  Code No. TNA.  Code No. TNA.                                                                                                    | Plyment Recd:  Designation/Status:  Designation/Status:  BANK DETAILS FOR E-PAYMENT OF CHARGES  1. Name of beneficiary CR. ID. A. STATE OF CHARGES  2. Beneficiary AX: BOX A. STATE OF CHARGES  3. Address of Beneficiary  4. Destination Baris: NA  5. IFSC Code No. INA  To,  Exanch Dise.  Menoil.  Sept. 16:  1. Destination Code No. INA  STATE OF CODE No. INA  Sept. 16:  1. Destination Code No. INA  Destination Code No. INA  Sept. 16:  1. Destination Code No. INA  Destination Code No. INA  Sept. 16:  1. Destination Code No. INA  Destination Code No. INA  Destinat  | per armum will be levied.  Depositor is requested to issue the system generated TDS Certificate within 60 days after completion of the quarter otherwise Depositor will be liable to pay the TDS deducted amount along with interest 16%.  Pre-receipted.                                                                                                    |               |
| Payment Read:  BANK DETAILS FOR E-PAYMENT OF CHARGES  1. Name of beneficiary CENTRIAL WANGERUSSIGN CORPORATION  2. Beneficiary Are No. NA.  3. Address of Beneficiary  4. Destandation Barris NA.  5. If SIG Code No. 184  To,  Branch One.  Morest.  Centrie:                                                                                                    | Payment Read:  BANK DETAILS FOR E-PAYMENT OF CHARGES  1. Name of beneficiary CR. THAL. VANUELHOUSING CORPORATION  2. Beneficiary AX: 10. h. Address of Beneficiary  3. Address of Beneficiary  4. Destination Baric NA  5. ESC Code No. 19A  To,  Branch Dise. Mexics.  Cept to:  1. Destination Code No. 19A  To Destination Code No. 19A  To Destination Code No. 19A  To Destination Code No. 19A  To Destination Code No. 19A  To Destination Code No. 19A                                                                                                    | Signature:                                                                                                    |               |
| BANK DETAILS FOR E-PAYMENT OF CHARGES  1. Name of beneficiary CENTRAL VANCEHOUSING CORPORATION  2. Beneficiary A No. TAX  3. Address of Beneficiary  4. Destination Bank NA  5. IFSC Gode No. TAX  Where Menes.  Central:  Central:  Central | DANK DETAILS FOR E-PAYMENT OF CHARGES  1. Name of beneficiary CLINTRAL VANCEHOUSING CORPORATION  2. Beneficiary Are Ins. 3. Address of Beneficiary  4. Destination Baris NA  5. IFSC Code No. NA  To,  branch One.  Monesi.  Cent to: 1. Destinate Cent for IM. CVYC. RO CHEMBAY                                                                                                    | Name of the Signatory:                                                                                                    |               |
| 1. Name of beneficiary CENTRAL VANGEHOUSING CORPORATION 2. Beneficiary No. No. NA. 3. Address of Beneficiary 4. Destination Bank NA. 5. IFSC Code No. NA.  Till  Till  Example One.  Mexest.  Conv. to.;  Conv. to.;                                                                                                    | 1. Name of Seneticary CENTRAL VANCEHOUGRES CORPORATION 2. Beneficiary A. 16 TA 3. Address of Seneticary 4. Destination Barris, TA 5. IEEE Code No. 19A  To,  Money.  Centrus: 1. Destinate Centrus for Min. CYMC, RO CHEMBAY                                                                                                    | Payment Recd.: Designation/Status:                                                                                                    |               |
| 2. Beneficiary Ale No. NA 3. Advises of Beneficiary 4. Destination Barin NA 5. IFSC Code No. NA  To,  Minech One.  Minest.  Conv. to.;                                                                                                    | 2. Beneficiary Ale No. INA 3. Address of Beneficiary 4. Destination Barin NA 5. IFBC Code No. INA To, Branch One, Mexed.  Capture: 1. Duckside Cody for ISM, CWC, IRO CHENNAN                                                                                                    | BANK DETAILS FOR E-PAYMENT OF CHARGES                                                                                                    |               |
| 3. Address of Beneficiany: 4. Destination Barin NA 5. IFSC Code No. INA Mercel.  Copyrise:                                                                                                    | 3. Address of Beneficiary: 4. Destination Barin NA 5. IFSC Code No. 19A  Mercel.  Sept. No.:  1. Destination Code, No. CAYC., RO. CHELMAN  1. Destination Code (No. 19A)  1. Destination Code (No. 19A)  2. Code (No. 19A)  3. Address of Beneficiary: 4. Destination Barin NA 5. IFSC Code No. 19A 5. IFSC Code (No. 19A) 5. IFSC Code (No. 19A) 5. IF   | Name of beneficiary. CENTRAL WAREHOUSING CORPORATION                                                                                                    |               |
| 4. Destination Burnic NA IN IFEC Gode No. 19A IN IFEC Gode No. 19A IN INC. Code No. 19A INC. Code No. 19A INC. Code No.  | 4. Destination Barric NA 5. IFSC Gode No. :NA To, Branch One, Messal.  Cent to: 1. Duclicate Coop for RM, CWC, RO CHENNA                                                                                                    | 2. Beneficiary A/c No.: NA                                                                                                    |               |
| To,  Branch One.  Mesest.  Conv.to.;                                                                                                    | To,   Smarch One.   Mercol.    Deplicate Coop for EM, CAYC, RO CHEMMAN                                                                                                    |                                                                                                    |               |
| To, branch One. Mexest.  Convrte:                                                                                                    | To, branch One. Microst.  Sent to:  1 Ductionate Copy for FM, CAYC, RO CHELEMAN                                                                                                    |                                                                                                    |               |
| Interior Crise.  Microst.  Copyrise:                                                                                                    | branch One.  Microsi.  Conv.to.:  1. Duclicate Conv.for RM, CWC, RO CHENNAN                                                                                                    |                                                                                                    |               |
|                                                                                                    | 1. Duplicate Copy for RM, CWC, RO CHENNAI                                                                                                    | branch One,                                                                                                    |               |
|                                                                                                    | Duplicate Copy for RM, CWC, RO CHENNA                                                                                                    |                                                                                                    |               |
|                                                                                                    |                                                                                                    |                                                                                                    |               |

#### **User Manual E-Invoice** ★ In case the user needs to cancel the invoice click Cancel Invoice **\*** button to proceed. Cancel Remakrs: ★ Post clicking, this screen will Proceed show, where cancel remarks needs to be entered, click Proceed Validation:-★ In case of Over & above storage bill, IRN will be generated automatically. ★ Once any bill is cancelled then that Invoice/ IRN will be blocked for further use. System will generate next serial number. ★ Cancel Button will automatically disappear after 24 hours of generation. ★ Cancel Remarks are mandatory otherwise invoice cannot be cancelled.

#### **Insurance Bill Description of** the screen:-This screen is Listing + New Bill +Update OutStanding provided for generating insurance MADURAI-I 14/09/2020 14/10/2020 **m** Page Sizes bill. **Reference Search:-**★ Accounts & 44101/2020/0094 13541.00 14/10/2020 A X Billing First Previous 1 Next Last Showing 1 to 1 of 1 entries **Operation:-**After enteringthe details at the listing column in Invoices >Insurance screen i.e branch, Date, user will see the list of invoice, date, type, party **Generating New Insurance Bill** name and bill status. In order to generate new bill click Details of Service Receive + New Bill at the top right corner of the screen and further GSTIN/Unique ID enter the requisite details. ★ Next, for printing the invoice along Action Amount Invoice Date Bill Status Invoice No Party Name with QR 44101/2020/0090 14.00 14/10/2020 branch One Active ė × code and 44101/2020/0088 1416.00 13/10/2020 MS BOXMAN LOGISTICS IRN click 44101/2020/0089 99924571.00 13/10/2020 RICELAND Active button to proceed.

Print can be taken by clicking at the top right corner.

#### Invoice with IRN & QR code for generating Insurance Bill

14/10/2020 Insurance Invoice Print Principal Place of Business: BO CHENNAL TAX INVOICE(TAXABLE) Details of Service Provider Thin paramkundram road, Madurai Madurai Address ITPARK Mesent Madural City: Mesest Pin Code: TAMIL NADU State: Code HARYANA GSTIN: 33AAACC1206D1ZN 06AABCT3518Q1Z0 PAN: AAACC1206D Accounting
Code of 996729
Service:
Description
Other Storage & Wanshousing Services
of service: Invoice Serial No: 44101/2020/0094 Date of invoice: Place of Supply 06 (HARYANA) Invoice Registration e0d7333267253/c04505c4d806750187811/sele6e9811dc: Number Commodity stored SUGAR/KHANDSARI/GRADE1 14/10/2020 11417.5 SUGAR/KHANDSARI/GRADE1 14/10/2020 57 Total Invoice Amount (In Figure) 13,541.00
Total Invoice Amount (In Words) Theteen Thousand Five Hundred Forty-One Rup Amount of Tax Subject to reverse Charge: NIL Payment of bill should be made through A/Cs payoe DD/Choque RTGS/NEFT drawn in Errour of Central Warshmaning Corporation. Bill for Bx. 13541 may please be paid within 15 days from the date of issue, otherwise interest (§ 12.5% per assum will be levied. Depositor is requested to issue the system generated TDS Certificate within 60 days after completion of the quarter otherwise Depositor will be liable to pay the TDS deducted amount along with Interest 18%. Name of the Signatory: Designation/Status: Payment Reed.:

- ★ In case the user needs to cancel the invoice click
  ★ button to proceed.
- ★ Post clicking, this screen will show, where cancel remarks needs to be entered, click

Proceed

| Cancel Invoice  | :       | K |
|-----------------|---------|---|
| Cancel Remakrs: |         |   |
|                 | Proceed |   |

#### Validation:-

- ★ In case of Insurance Bill, IRN will be generated at the time of bill saving itself.
- ★ Once any bill is cancelled then that invoice/IRN will be blocked for further use. System will generate next serial number.
- ★ Cancel Button will automatically disappear after 24 hours of generation.
- ★ Cancel Remarks are mandatory otherwise invoice cannot be cancelled.

#### **Pest Bill**

# **Description of the screen:-**

This screen is provided for generating pest bill.

#### **Operation:-**

★ After entering the details, click

details, click

Q Search
at
the listing
column in
Invoices
>Pest screen
branch, Date,
user will see
a table
showing
action,
invoice no.,
date, type,
party name
and bill
status.

★ In order to generate new bill click

#### + New Bill

at the top right corner of the screen and further enter the requisite details.

★ Next, for printing the invoice along with QR code and IRN click

button under action column to proceed.

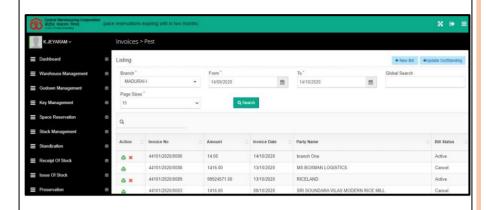

#### **Generate New Pest Bill**

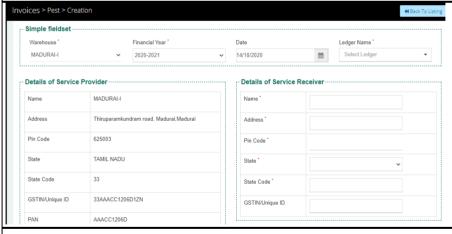

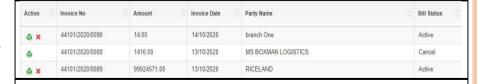

#### Invoice with IRN & QR code for generating Pest Bill

★ Print can be taken by

Print clicking at the top right corner.

14/10/2020 Pest Invoice Print

al Place of Business: RO CHENNAL TAX INVOICE(TAXABLE)

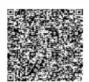

|                       | Details of Service Provider              |                          | Details of Service Receiver           |    |  |
|-----------------------|------------------------------------------|--------------------------|---------------------------------------|----|--|
| Name:                 | MADURAH                                  | Name:                    | branch One                            | =I |  |
| Warehouse<br>Address: | Thiruparamkundram road, Madurai, Madurai | Address:                 | ITPARK,Mewat                          |    |  |
| City:                 | Madurai                                  | City:                    | Mesent                                |    |  |
| Pin Code:             | 625003                                   | Pin Code:                | 222267                                | -I |  |
| State:                | TAMIL NADU                               | State:                   | HARYANA                               |    |  |
| State Code:           | 33                                       | State Code:              | 06                                    | -I |  |
| GSTIN:                | 33AAACC1206D1ZN                          | GSTIN(if<br>Registered): | 08AABCT3518Q1Z0                       |    |  |
| PAN                   | AAACC1206D                               |                          |                                       |    |  |
| Invoice Serial No:    | 44101/2020/0090                          | Accounting               |                                       |    |  |
| Date of invoice:      | 14/10/2020                               | Code of 99<br>Service:   | 85                                    |    |  |
| Place of Supply       | 06 (HARYANA)                             |                          | sinfecting and exterminating Services |    |  |

| Sr. No.    | Description of work done         | From Date    | To Date    | Qty Treated(Area/Bag) | Rate(Bag/Sq.Meter)(Rs.) | Taxable Amount |
|------------|----------------------------------|--------------|------------|-----------------------|-------------------------|----------------|
| 1          | asdyhav                          | 01/10/2020   | 25/10/2020 | 1                     | 12 (Per Week)           | 12.00          |
|            |                                  |              |            |                       | Total Taxable Amount    | 12.00          |
| Total Invo | ice Amount (In Figure) 14.00     |              | _          |                       | Rate                    | Amount         |
| Total Invo | ice Amount (In Words) Fourteen I | Supees Only. |            | CGST                  | 0%                      | 0.00           |
|            |                                  |              |            | SGST                  | 0%                      | 0.00           |
| Amount o   | Tax Subject to reverse Charge: I | NIL          | -          | IGST                  | 18%                     | 2.16           |
|            |                                  | -0.16        |            |                       |                         |                |
|            |                                  |              | _          |                       | Total Invoice Amount    | 14             |

#### \* Applicable for Inter-State Supply

- Payment of bill should be made through A'Cs payor DENCheque/RTGS/NEFT drawn in favour of Central Warsh Corporation. Bill for Re. 14 may please be paid within 15 days from the date of iosae, otherwise interest (§) 12.5% per annum vill be levied.

Name of the Signatory:

- I. Name of beneficiary: CENTRAL WAREHOUSING CORPORATION
  2. Beneficiary A& No.:
  3. Address of Beneficiary:
  4. Destination Back:
  5. IPSC Code No.:

- ★ In case the user needs to cancel the invoice click **\*** button to proceed.
- ★ Post clicking, this screen will show, where cancel remarks needs to be entered, click

Proceed

| Cancel Invoice  | ×       |
|-----------------|---------|
| Cancel Remakrs: |         |
|                 | Proceed |

**User Manual E-Invoice** Validation:-★ In case of Pest Bill, IRN will be generated at the time of bill saving itself. ★ Once any bill is cancelled then that invoice/IRN will be blocked for further use. System will generate next serial number. ★ Cancel Button will automatically disappear after 24 hours of generation. ★ Cancel Remarks are mandatory

otherwise invoice

cannot be cancelled.

#### Weighment Bill

# **Description of the screen:-**

This screen is provided for generating weighment bill.

#### **Operation:-**

★ In listing column user needs to enter details like branch, date and click

Q Search at

the listing column under Invoices >Weighment list screen user will see a table showing action, invoice no., date, type, party name and bill status.

★ In order to generate new bill click

+ New Bill

at the top right corner of the screen and further enter the requisite details.

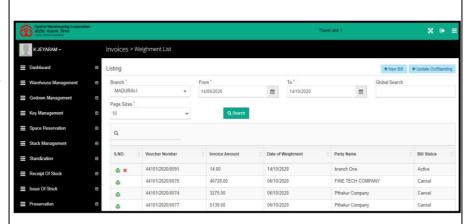

#### **Generate New Weighment Bill**

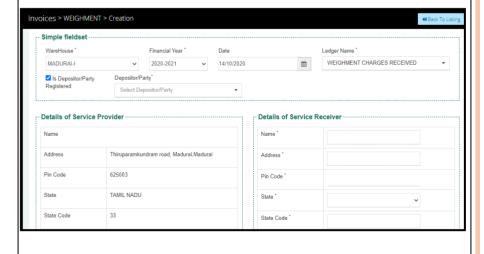

- ★ Next, for printing the invoice along with OR code and IRN click
  - button under action column to proceed.
- ★ Print can be taken by clicking at the top right corner.

| Action 🗘 | Invoice No 🔷    | Amount      | Invoice Date 🔷 | Party Name          | Bill Status |
|----------|-----------------|-------------|----------------|---------------------|-------------|
| e ×      | 44101/2020/0090 | 14.00       | 14/10/2020     | branch One          | Active      |
| ė        | 44101/2020/0088 | 1416.00     | 13/10/2020     | MS BOXMAN LOGISTICS | Cancel      |
| ė ×      | 44101/2020/0089 | 99924571.00 | 13/10/2020     | RICELAND            | Active      |

#### Invoice with IRN & QR code for generating Weighment Bill

14/10/2020 Invoice Print

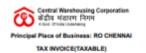

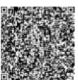

Details of Service Provider **Details of Service Receiver** Thiruparamkundram road, Madurai Madurai Address ITPARK.Mewat Madurai City: Merwat Pin Code: TAMIL NADU State: State Code: State Code: GSTIN: 33AAACC1206D1ZN 06AABCT3518Q1Z0 PAN: AAACC1206D

Invoice Serial No: 44101/2020/0091 Date of invoice: 06 (HARYANA) Place of Supply

HSN Code: 9985
Description Other support & services Other storage Invoice

ion 49720f66d77294b59dbb1f264fb8e916c6626e8cb6e

Sature of Invoice: Weighment Charge of Trucks

| SI.No.      | Date of Weighment                                     | Commodity   | No. of Trucks | Rate (Per Truck) (Rs.) | Taxable Amount (Rs.) |
|-------------|-------------------------------------------------------|-------------|---------------|------------------------|----------------------|
| 1           | 14/10/2020                                            | GUNNY BALES | 1.00          | 12.00                  | 12.00                |
|             |                                                       |             |               | Total Taxable Amount   | 12.00                |
| Total Invoi | ce Amount (In Figure) 14.00                           |             |               | Rate                   | Amount               |
| Total Invol | Total Invoice Amount (In Words) Fourteen Rupees Only. |             |               | 0%                     | 0.00                 |
|             |                                                       |             | SGST          | 0%                     | 0.00                 |
| Amount of   | Amount of Tax Subject to reverse Charge: Nil.         |             |               | 18%                    | 2.16                 |
|             |                                                       |             |               | Total RoundOff Amount  | -0.16                |
|             |                                                       |             |               | Total Invoice Amount   | 14.00                |

- Payment of bill should be made through A/Cs payoe DD/Cheque/RTUS/NEFT drawn in favour of Central Warehousing Corporation. Bill for Rs. 14-00 may please be paid within 15 days from the date of issue, otherwise interest (@ 12.5% per annum will be levied.

Payment Reed.:

#### BANK DETAILS FOR E-PAYMENT OF CHARGES

- BANK DETAILS FOR E-PAYME

  BANK DETAILS FOR E-PAYME

  Beneficiary: CENTRAL WAREHOUSING CORPORATION

  3. Address of Beneficiary:

  4. Destination Bank:

  5. IPSC Code No.:

| User Manual E-Invoice                                                                                                    | 9       |
|----------------------------------------------------------------------------------------------------|---------|
| User Manual E-Invoice                                                                                                    |         |
| ★ In case the user needs to cancel the invoice click button to proceed.  Cancel Invoice                                                                                                    |         |
|                                                                                                    | ×       |
| ★ Post clicking, this screen will show, where cancel remarks needs to be entered, click  Proceed  Cancel Remakrs:                                                                                                    | Proceed |
| Validation:-                                                                                                    |         |
| ★ In case of weighment Bill, IRN will be generated at the time of bill saving itself.  ★ Once any bill is cancelled then that invoice/IRN will be blocked for further use. System will generate next serial number.  ★ Cancel Button will automatically disappear after 24 hours of generation.  ★ Cancel Remarks are mandatory otherwise invoice cannot be cancelled. |         |
|                                                                                                    | 22      |

#### Other Income Bill

# **Description of the screen:-**

This screen is provided to generate other income bill

#### **Reference Search:-**

★ Account& Billings

#### **Operation:-**

★ In listing column user needs to enter details like branch, date and click

the listing column in Invoices >Income screen user will see a table showing action, invoice no., date, type, party name and bill

★ In order to generate new bill click

status.

#### + New Bill

at the top right corner of the screen and further enter the requisite details.

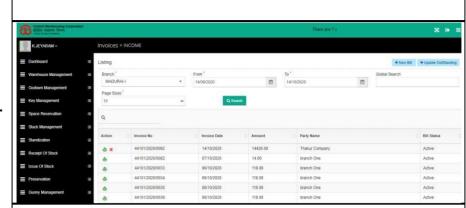

#### **Generate New Other income Bill**

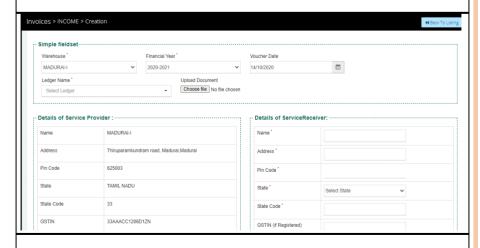

- Next, for printing the invoice along with QR code and IRN click
  - button under action column to proceed.
- Print can be taken by clicking at the top right

corner.

| Action 🗘 | Invoice No 🗘    | Amount      | Invoice Date 🔷 | Party Name          | Bill Status 🔷 |
|----------|-----------------|-------------|----------------|---------------------|---------------|
| ė ×      | 44101/2020/0090 | 14.00       | 14/10/2020     | branch One          | Active        |
| ė        | 44101/2020/0088 | 1416.00     | 13/10/2020     | MS BOXMAN LOGISTICS | Cancel        |
| ė ×      | 44101/2020/0089 | 99924571.00 | 13/10/2020     | RICELAND            | Active        |

#### Invoice with IRN & QR code for generating Other Income Bill

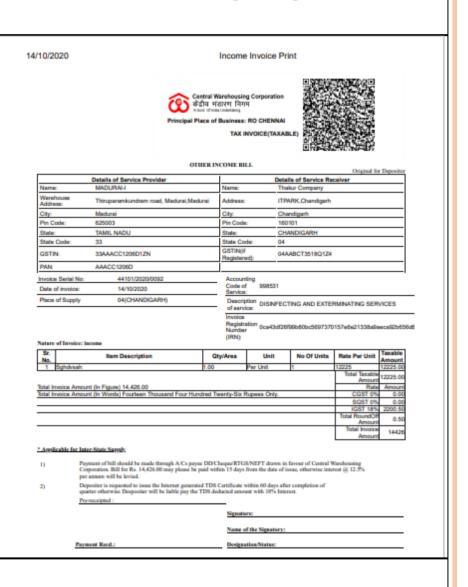

|                                                                                                    | User Manual E-Invoice             |
|----------------------------------------------------------------------------------------------------|-----------------------------------|
| <ul> <li>★ In case the user needs to cancel the invoice click</li> <li>★ button to proceed.</li> <li>★ Post clicking, this screen will show, where cancel remarks needs to be entered, click</li> </ul>                                                                                                    | Cancel Invoice x  Cancel Remakrs: |
| Validation:-  ★ In case of Other Income Bill, IRN will be generated at the time of bill saving itself.  ★ Once any bill is cancelled then that invoice/IRN will be blocked for further use. System will generate next serial number.  ★ Cancel Button will automatically disappear after 24 hours of generation.  ★ Cancel Remarks are mandatory otherwise invoice cannot be cancelled. |                                   |
|                                                                                                    | 25                                |

#### **Debit Note**

# Description of the Screen:-

This screen is provided for preparing Debit Note

#### Operations:-

★ In listing column user needs to enter details like branch, date and click

at the listing column in Invoices >Debit Note screen user will see a table showing action, invoice no., date, type, party name and bill status.

★ In order to generate new bill click

#### +Create Debit Note

at the top right corner of the screen and further enter the requisite details.

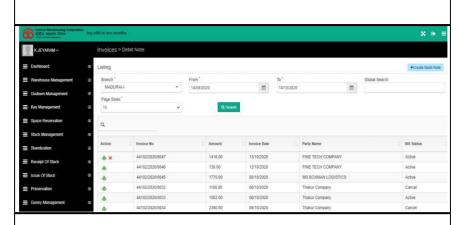

#### **Create New Debit Note**

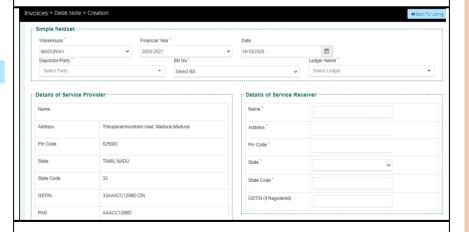

- ★ Next, for printing the invoice along with QR code and IRN click
  - button under action column to proceed.
- ★ Print can be taken by clicking
   Print at the top right corner.

| Action 0 | Invoice No      | Amount      | Invoice Date 🔷 | Party Name          | Bill Status |
|----------|-----------------|-------------|----------------|---------------------|-------------|
| ė ×      | 44101/2020/0090 | 14.00       | 14/10/2020     | branch One          | Active      |
| ė        | 44101/2020/0088 | 1416.00     | 13/10/2020     | MS BOXMAN LOGISTICS | Cancel      |
| ė ×      | 44101/2020/0089 | 99924571.00 | 13/10/2020     | RICELAND            | Active      |

#### Invoice with IRN & QR code for generating Debit Note

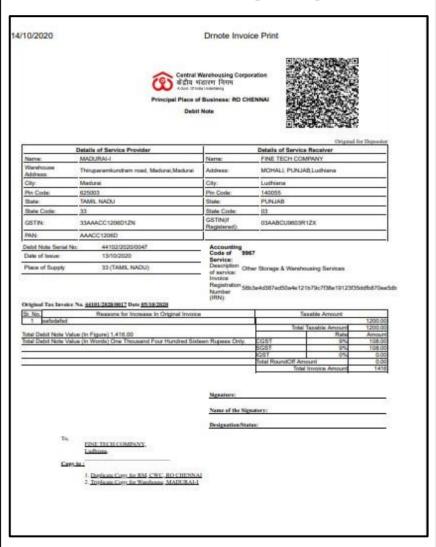

| TT.  | <b>7</b> / | 1     |       | •      |
|------|------------|-------|-------|--------|
| ICAT | N/I        | annal | H - I | nvoice |
|      |            |       |       |        |

- ★ In case the user needs to cancel the invoice click
  ★ button to proceed.
- ➤ Post clicking, this screen will show, where cancel remarks needs to be entered, click

Proceed

#### Validation:-

- ★ In case of Debit Note, IRN will be generated at the time of bill saving itself.
- ★ Once any bill is cancelled then that invoice/IRN will be blocked for further use. System will generate next serial number.
- ★ Cancel Button will automatically disappear after 24 hours of generation.
- ★ Cancel Remarks are mandatory otherwise invoice cannot be cancelled.

| Cancel Invoice  | ×       |
|-----------------|---------|
| Cancel Remakrs: |         |
|                 | Proceed |

#### Credit Note

# Description of the Screen:-

This screen is provided for preparing Credit Note

#### Operations:-

★ In listing column user needs to enter details like branch, date and click

at the listing column under Invoices > Credit Note screen user will see a table showing action, invoice no., date, type, party name and bill status.

★ In order to generate new bill click

+Create Credit Note
at the top
right corner of
the screen and
further enter
the requisite
details.

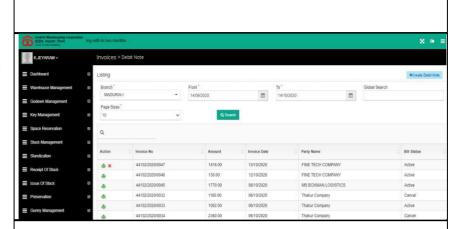

#### **Create New Credit Note**

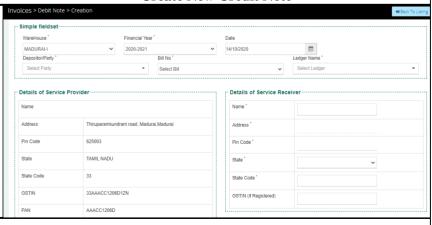

➤ Next, for printing the invoice along with QR code and IRN click button under action column to proceed.

Invoice No Invoice Date Party Name 44101/2020/0090 14.00 14/10/2020 A X 44101/2020/0088 1416.00 13/10/2020 MS BOXMAN LOGISTICS Cancel 44101/2020/0089 99924571.00 13/10/2020 RICELAND ā x

★ Print can be taken by clicking
 Print at the top right corner.

#### Invoice with IRN & QR code for generating Credit Note

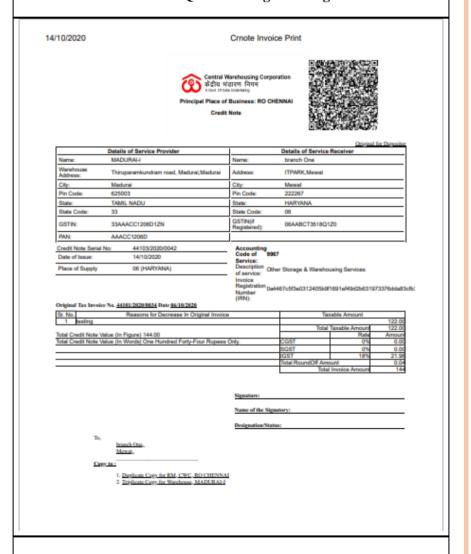

- ★ In case the user needs to cancel the invoice click
  ★ button to proceed.
- ★ Post clicking, this screen will show, where cancel remarks needs to be entered, click

Proceed

#### Validation:-

- ★ In case of Credit Note, IRN will be generated at the time of bill saving itself.
- ★ Once any bill is cancelled then that invoice/IRN will be blocked for further use. System will generate next serial number.
- ★ Cancel Button will automatically disappear after 24 hours of generation.
- ★ Cancel Remarks are mandatory otherwise invoice cannot be cancelled.

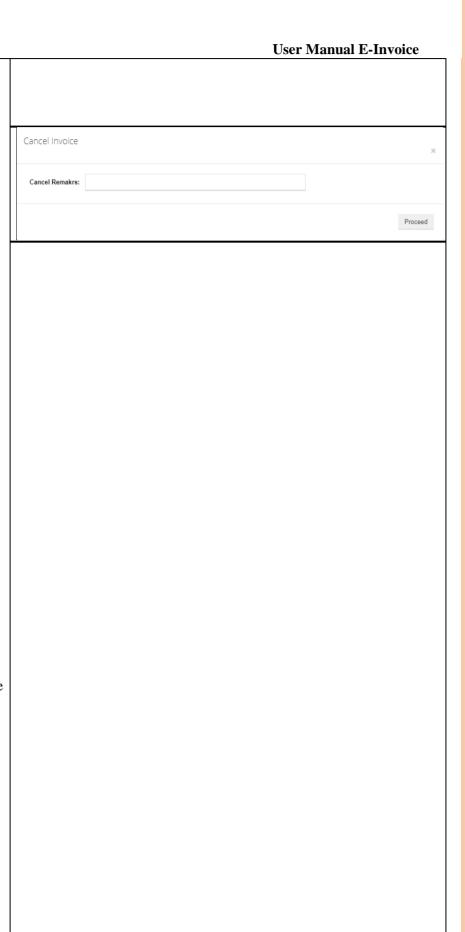

# Warehouse Management >Manage Warehouse> Actions

# **Description of the Screen:-**

This screen is provided for updating pin code in warehouse management

#### Operations:-

For updating the Pin Code for existing warehouse or entering Pin code for new warehouse, the user needs to click 🖍 under Action column to proceed.

#### $\ \, \textbf{For Updating or Entering Pin Code of Warehouse} \\$

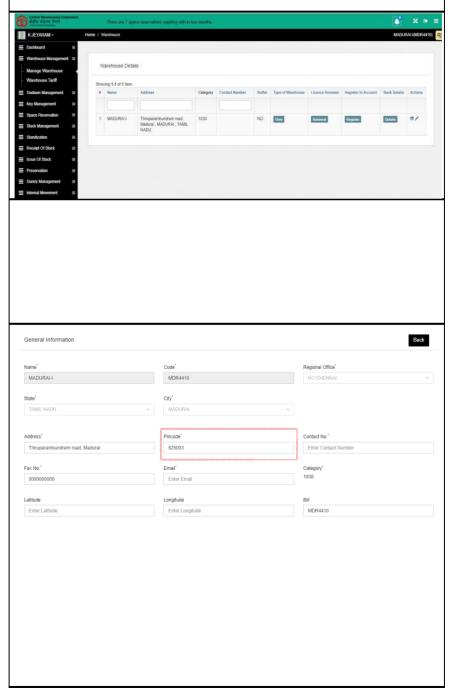

The user canchange the pin code or enter pin code in the respective column.

#### **User Manual E-Invoice**

#### Warehouse Management >Manage Warehouse> Register in **Accounts**

#### **Description of** the Screen:-This screen is provided for

updating or entering GST in warehouse management

#### Operations:-

**★** For updating the GST for existing warehouse or entering GST for new warehouse, the user needs to click 🖍 under Register in accounts column to proceed.

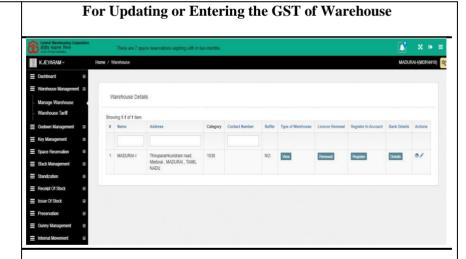

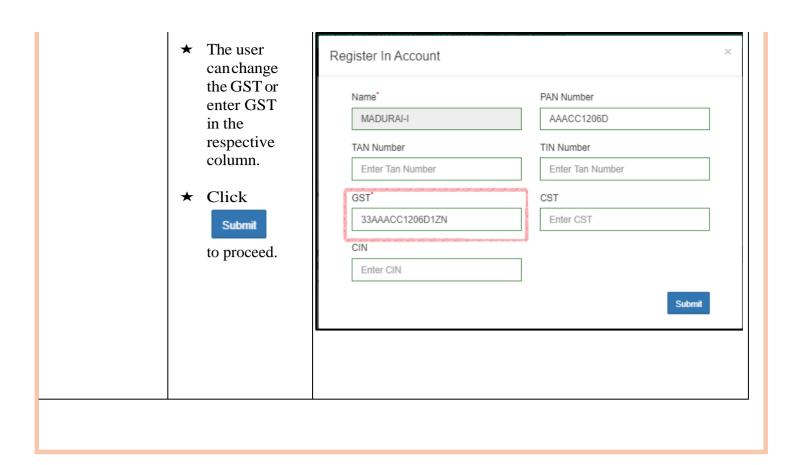

#### Other transactions> Update depositor detail >Action

Description of the Screen:-This screen is provided for updating pin code of depositor

#### Operations:-

- For updating the Pin Code for existing depositor or entering Pin code for new depositor, the user needs to click 🖍 under Action column to proceed.
- ★ The depositor can change the pin code or enter pin code in the respective column.
- ★ Click

  Update to

  proceed.

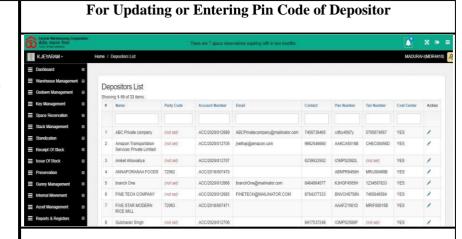

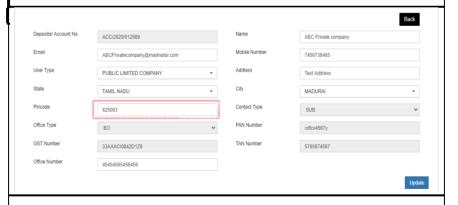

#### Other transactions> Update depositor detail >Action

**Description of the Screen:-** This
screen is
provided for
updating GST of
depositor

NOTE: Only RO can update the GST,PAN,TAN number of the depositor

#### Operations:-

- For updating the GST for existing depositor or entering GST for new depositor, the user needs to click 🖍 under Action column to proceed.
- ★ RO can change the GST or enter GST in the respective column.
- ★ Click

  Update to

  proceed.

#### For Updating or Entering GST of Depositor

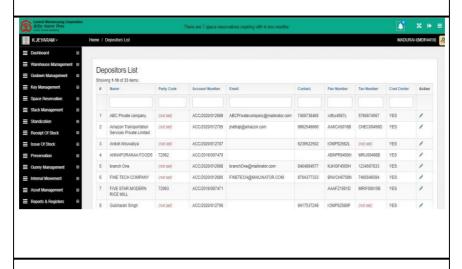

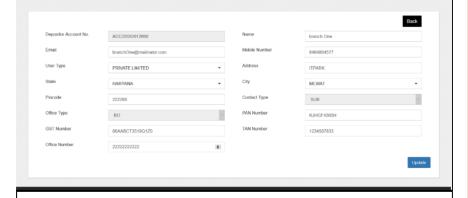